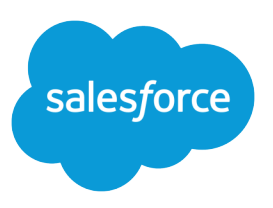

# SALESFORCE DEVELOPER LIMITS AND ALLOCATIONS QUICK REFERENCE

#### **Summary**

Find the most critical limits for developing Lightning Platform applications.

#### About This Quick Reference

This quick reference provides common limits and allocations for Salesforce and does not cover all limits and allocations. It might contain limits or allocations that don't apply to your Salesforce org. Stated limits aren't a promise that the specified resource is available at its limit in all circumstances. Load, performance, and other system issues can prevent some limits from being reached.

This guide doesn't include limits or allocations for:

- **•** User interface elements in the Salesforce application
- **•** Field lengths of Salesforce objects
- **•** Desktop integration clients
- **•** Your Salesforce contract

Information for specific feature limits, such as the number of total and active rules in your org, are also in Salesforce Help; see the topics for using that feature. For allocations per edition, see [Salesforce Features](https://help.salesforce.com/articleView?id=overview_limits_general.htm&language=en_US) [and Edition Allocations](https://help.salesforce.com/articleView?id=overview_limits_general.htm&language=en_US). Contractual limits might also apply, as per your Salesforce contract.

#### Apex Governor Limits

Read up on Apex limits details in [Execution Governors and Limits](https://developer.salesforce.com/docs/atlas.en-us.210.0.apexcode.meta/apexcode/apex_gov_limits.htm)

Because Apex runs in a multitenant environment, the Apex runtime engine strictly enforces limits to ensure that runaway Apex code or processes don't monopolize shared resources.

#### Per-Transaction Apex Limits

These limits count for each Apex transaction. For Batch Apex, these limits are reset for each execution of a batch of records in the execute method.

This table lists limits for synchronous Apex and asynchronous Apex (Batch Apex and future methods) when they're different. Otherwise, this table lists only one limit that applies to both synchronous and asynchronous Apex.

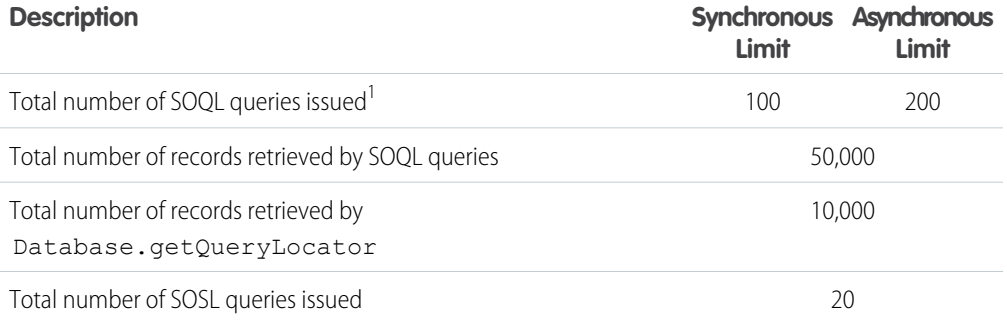

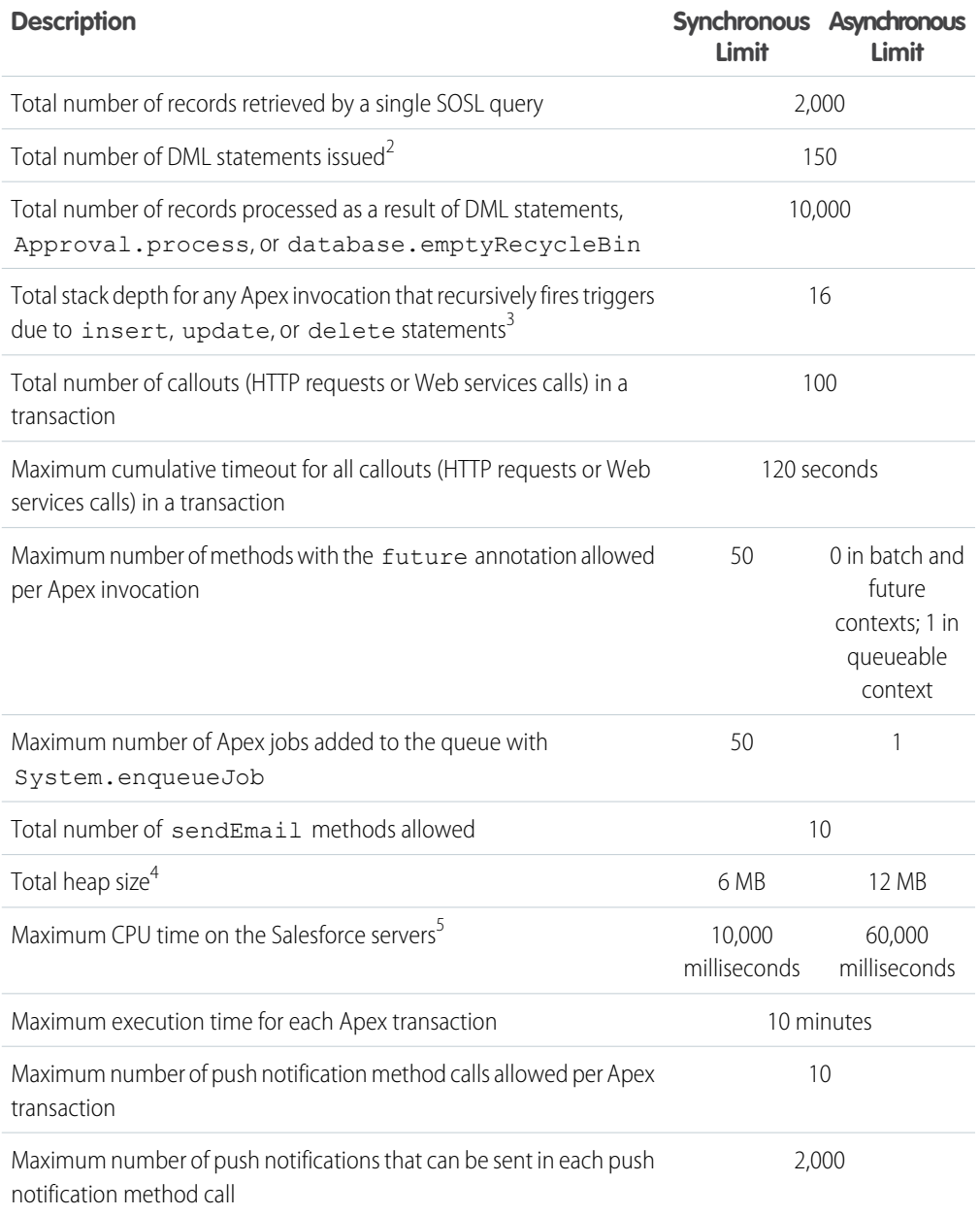

<sup>1</sup> In a SOQL query with parent-child relationship subqueries, each parent-child relationship counts as an extra query. These types of queries have a limit of three times the number for top-level queries. The limit for subqueries corresponds to the value that Limits.getLimitAggregateQueries() returns. The row counts from these relationship queries contribute to the row counts of the overall code execution. This limit doesn't apply to custom metadata types. In a single Apex transaction, custom metadata records can have unlimited SOQL queries. In addition to static SOQL statements, calls to the following methods count against the number of SOQL statements issued in a request.

- **•** Database.countQuery
- **•** Database.getQueryLocator
- **•** Database.query

 $^2$  Calls to the following methods count against the number of DML statements issued in a request.

- **•** Approval.process
- **•** Database.convertLead
- **•** Database.emptyRecycleBin
- **•** Database.rollback
- **•** Database.setSavePoint
- **•** delete and Database.delete
- **•** insert and Database.insert
- **•** merge and Database.merge
- **•** undelete and Database.undelete
- **•** update and Database.update
- **•** upsert and Database.upsert
- **•** EventBus.publish
- **•** System.runAs

 $3$  Recursive Apex that does not fire any triggers with insert, update, or delete statements exists in a single invocation, with a single stack. Conversely, recursive Apex that fires a trigger spawns the trigger in a new Apex invocation, separate from the invocation of the code that caused it to fire. Because spawning a new invocation of Apex is a more expensive operation than a recursive call in a single invocation, there are tighter restrictions on the stack depth of these types of recursive calls.

<sup>4</sup> Email services heap size is 36 MB.

<sup>5</sup> CPU time is calculated for all executions on the Salesforce application servers occurring in one Apex transaction. CPU time is calculated for the executing Apex code, and for any processes that are called from this code, such as package code and workflows. CPU time is private for a transaction and is isolated from other transactions. Operations that don't consume application server CPU time aren't counted toward CPU time. For example, the portion of execution time spent in the database for DML, SOQL, and SOSL isn't counted, nor is waiting time for Apex callouts.

#### $\boldsymbol{\beta}$ Note:

- **•** Limits apply individually to each testMethod.
- To determine the code execution limits for your code while it is running, use the Limits methods. For example, you can use the getDMLStatements method to determine the number of DML statements that have already been called by your program. Or, you can use the getLimitDMLStatements method to determine the total number of DML statements available to your code.

#### Per-Transaction Certified Managed Package Limits

Certified managed packages—managed packages that have passed the security review for AppExchange—get their own set of limits for most per-transaction limits. Certified managed packages are developed by Salesforce ISV Partners, are installed in your org from AppExchange, and have unique namespaces.

There's no limit on the number of certified namespaces that can be invoked in a single transaction. However, the number of operations that can be performed in each namespace must not exceed the per-transaction limits. There's also a limit on the cumulative number of operations that can be made across namespaces in a transaction. This cumulative limit is 11 times the per-namespace limit. For example, if the per-namespace limit for SOQL queries is 100, a single transaction can perform up to 1,100 SOQL queries. In this case, the cumulative limit is 11 times the per-namespace limit of 100. These queries can be performed across an unlimited number of namespaces, as long as any one namespace doesn't have more than 100 queries. The cumulative limit doesn't affect limits that are shared across all namespaces, such as the limit on maximum CPU time.

Note: These cross-namespace limits apply only to namespaces in certified managed packages. Namespaces in packages that are not certified don't have their own separate governor limits. The resources they use continue to count against the same governor limits used by your org's custom code.

This table lists the cumulative cross-namespace limits.

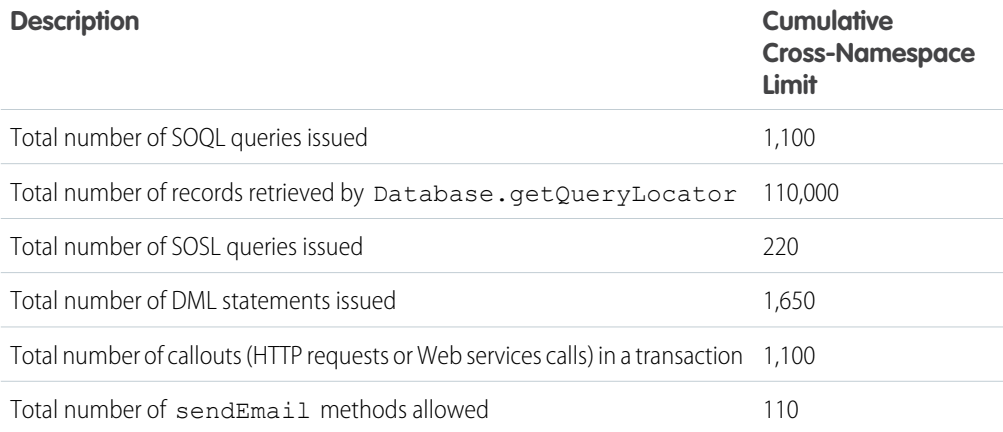

#### Lightning Platform Apex Limits

The limits in this table aren't specific to an Apex transaction and are enforced by the Lightning Platform.

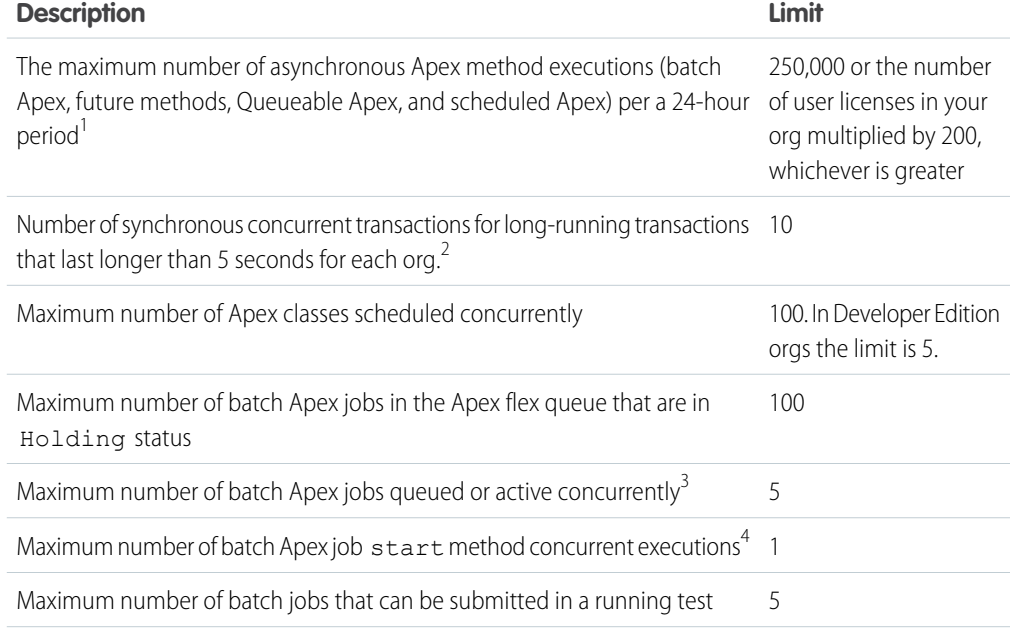

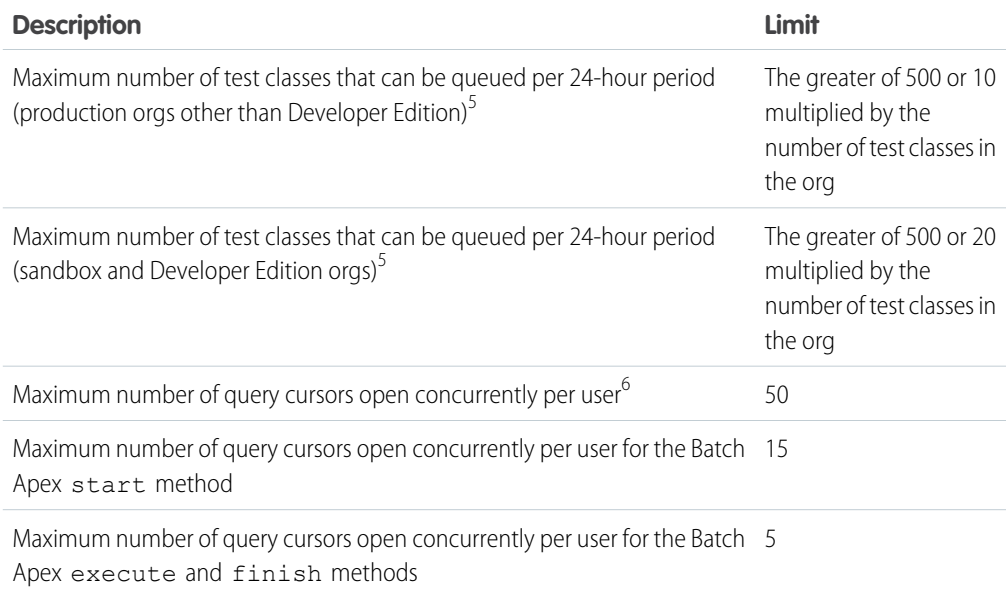

<sup>1</sup> For Batch Apex, method executions include executions of the start, execute, and finish methods. This limit is for your entire org and is shared with all asynchronous Apex: Batch Apex, Queueable Apex, scheduled Apex, and future methods. To check how many asynchronous Apex executions are available, make a request to the REST API limits resource. See [List Organization Limits](https://developer.salesforce.com/docs/atlas.en-us.220.0.api_rest.meta/api_rest/dome_limits.htm) in the [REST API](https://developer.salesforce.com/docs/atlas.en-us.220.0.api_rest.meta/api_rest/) [Developer Guide](https://developer.salesforce.com/docs/atlas.en-us.220.0.api_rest.meta/api_rest/). The licenses that count toward this limit are full Salesforce user licenses or App Subscription user licenses. Chatter Free, Chatter customer users, Customer Portal User, and partner portal User licenses aren't included.

 $^2$  If more transactions are started while the 10 long-running transactions are still running, they're denied.

 $3$  When batch jobs are submitted, they're held in the flex queue before the system queues them for processing.

 $^4$  Batch jobs that haven't started yet remain in the queue until they're started. If more than one job is running, this limit doesn't cause any batch job to fail and execute methods of batch Apex jobs still run in parallel.

<sup>5</sup> This limit applies to tests running asynchronously. This group of tests includes tests started through the Salesforce user interface including the Developer Console or by inserting ApexTestQueueItem objects using SOAP API.

 $^6$  For example, if 50 cursors are open and a client application still logged in as the same user attempts to open a new one, the oldest of the 50 cursors is released. Cursor limits for different Lightning Platform features are tracked separately. For example, you can have 50 Apex query cursors, 15 cursors for the Batch Apex start method, 5 cursors each for the Batch Apex execute and finish methods, and 5 Visualforce cursors open at the same time.

#### **Static Apex Limits**

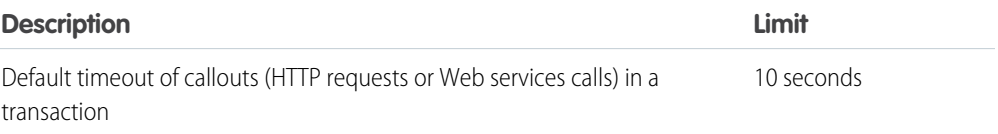

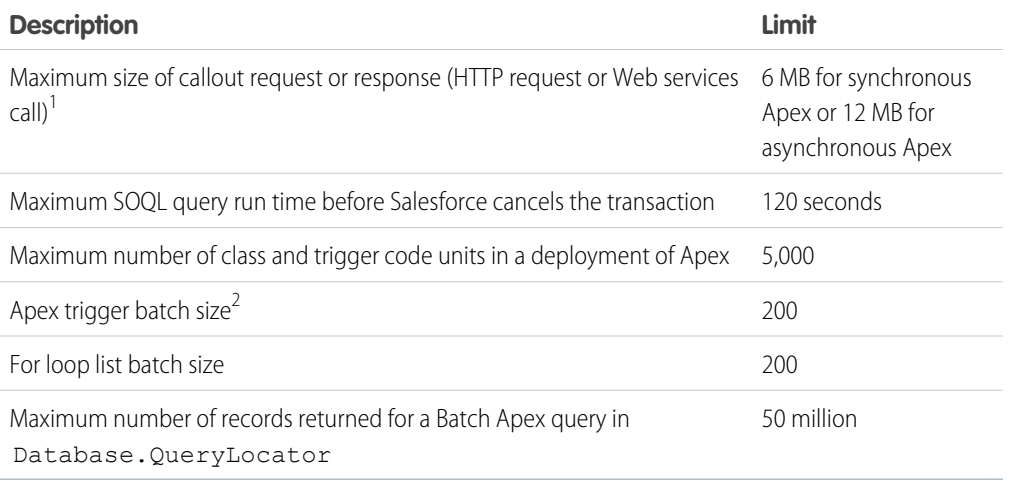

 $1$  The HTTP request and response sizes count towards the total heap size.

 $^2$  The Apex trigger batch size for platform events and Change Data Capture events is 2,000.

#### Size-Specific Apex Limits

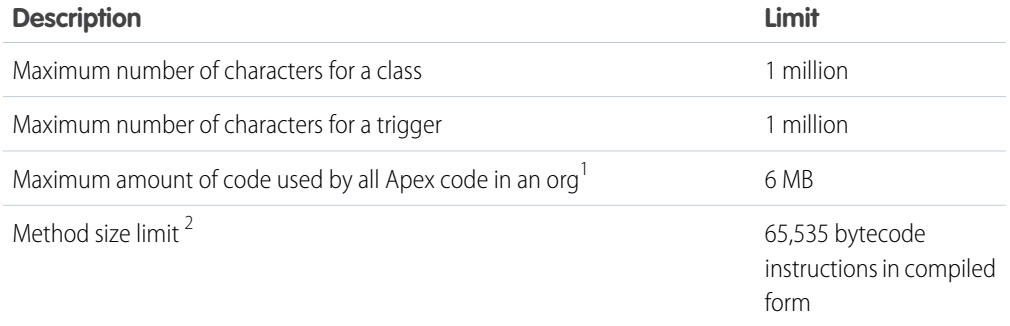

 $1$  This limit does not apply to certified managed packages installed from AppExchange (that is, an app that has been marked AppExchange Certified). The code in those types of packages belongs to a namespace unique from the code in your org. For more information on AppExchange Certified packages, see the AppExchange online help. This limit also does not apply to any code included in a class defined with the @isTest annotation.

 $^{2}$  Large methods that exceed the allowed limit cause an exception to be thrown during the execution of your code.

#### Push Notification Limits

The maximum push notifications allowed for each mobile app associated with your Salesforce org depends on the type of app.

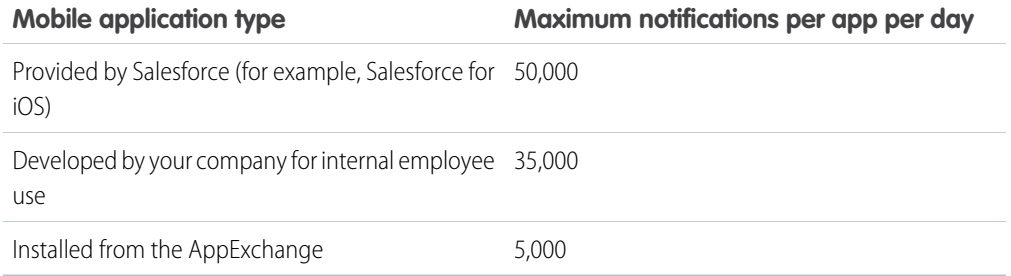

Only deliverable notifications count toward this limit. For example, consider the scenario where a notification is sent to 1,000 employees in your company, but 100 employees haven't installed the mobile application yet. Only the notifications sent to the 900 employees who have installed the mobile application count toward this limit.

Each test push notification that is generated through the Test Push Notification page is limited to a single recipient. Test push notifications count toward an application's daily push notification limit.

#### API Request Limits and Allocations

#### Concurrent API Request Limits

Here are the allocations for various types of orgs for concurrent requests (calls) with a duration of 20 seconds or longer:

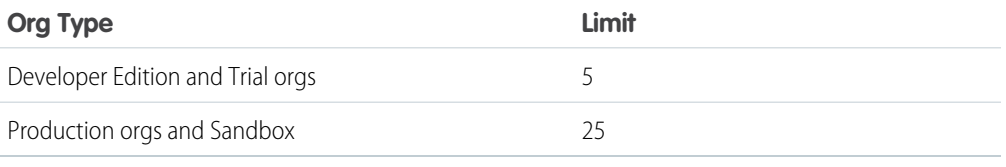

The following table lists the allocations for the total API requests (calls) per 24-hour period for an org.

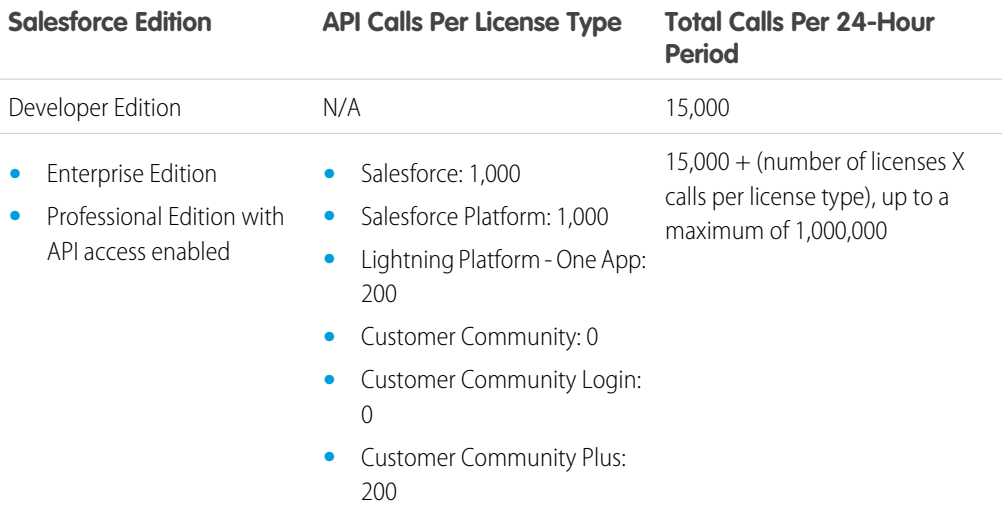

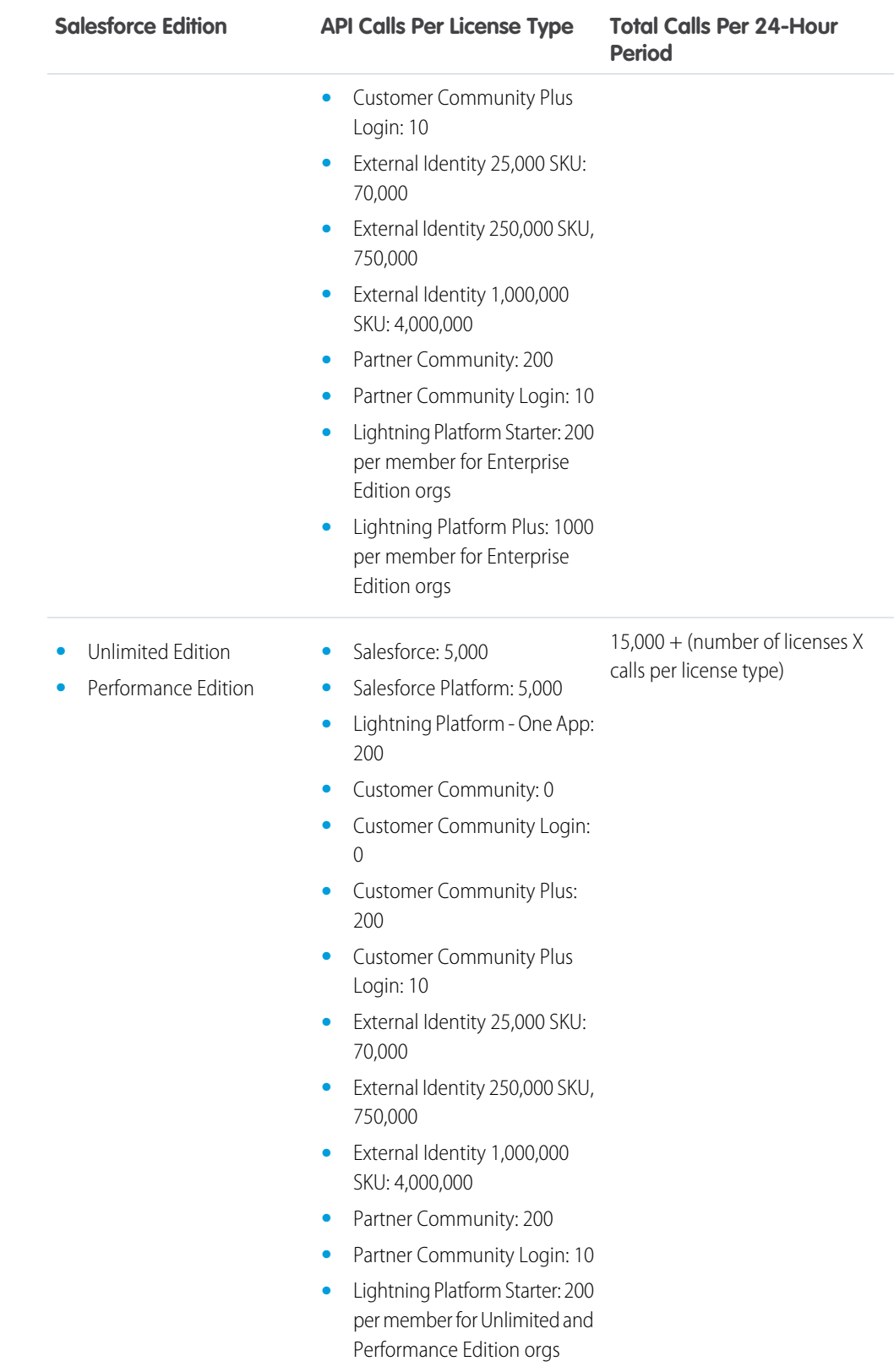

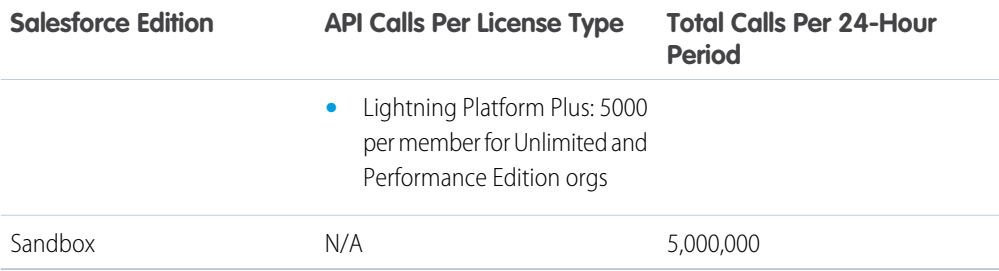

 $\boxed{r}$  Note: At high volume for a single org, other limiting factors such as system load can affect the total number of calls that are processed in a 24-hour period.

#### Increasing Total API Request Allocations

The calculation of the API request amounts based on user licenses is designed to allow sufficient capacity for your org based on your number of users. If you need a higher amount and you don't want to purchase extra user licenses or upgrade to Performance Edition, you can purchase extra API calls. For information, contact your account representative.

Before you purchase more API calls, perform due diligence of your API usage. You can optimize a client application, whether it's your own enterprise application or partner application, to use fewer API calls and still accomplish the same work. If you use a partner product, consult with the vendor to verify that the product makes optimal use of the API. A product that makes inefficient use of the API incurs unnecessary costs for your company.

#### Length of Stored Third-Party Refresh and Access Tokens

Salesforce stores up to 2,000 characters for each third-party access token and 1,024 for each refresh token.

#### Chatter REST API Limits

Limits protect shared resources. These are the limits for consumers of Chatter REST API.

Chatter REST API requests are subject to rate limiting. Chatter REST API has a different rate limit than other Salesforce APIs. Chatter REST API has a per user, per application, per hour rate limit. When you exceed the rate limit, all Chatter REST API resources return a 503 Service Unavailable error code.

For applications using a session ID from Salesforce, the rate limit is per user, per hour—there isn't a separate bucket for applications. All applications the user accesses with a session ID use this general quota. To take advantage of the per user, per application, per hour limit, use OAuth tokens.

Note: Load, performance, and other system issues can prevent some limits from being reached. Limits can change without notice. Applications should make efficient use of available requests and gracefully handle the 503 error code.

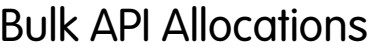

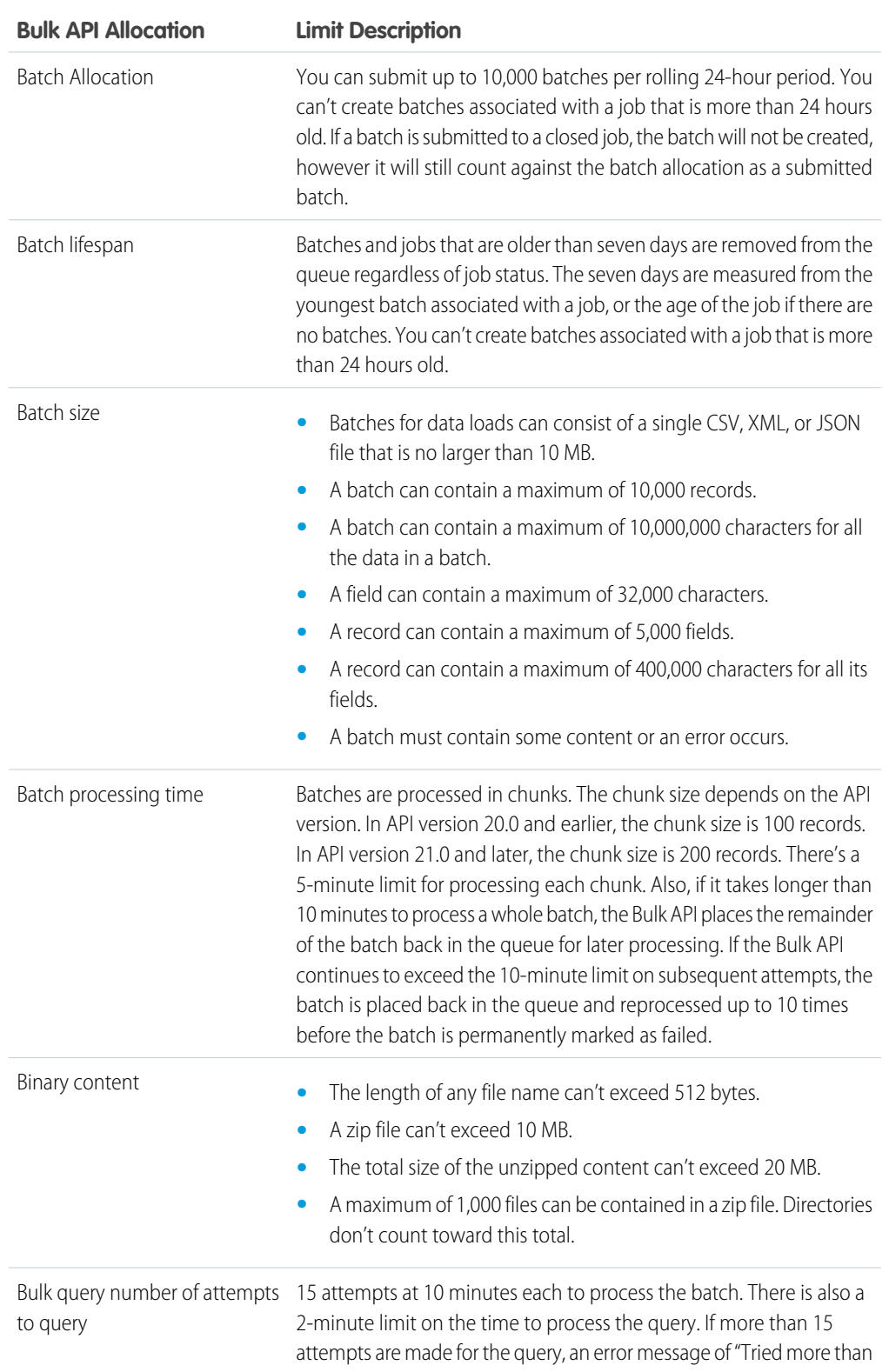

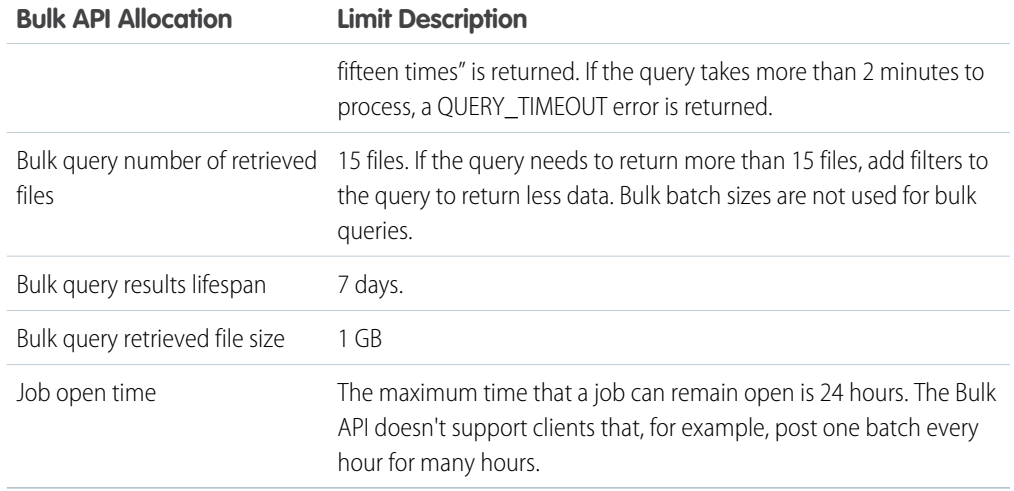

#### API Query Cursor Limits

A user can have up to 10 query cursors open at a time. If 10 QueryLocator cursors are open when a client application, logged in as the same user, attempts to open a new one, then the oldest of the 10 cursors is released. If the client application attempts to open the released query cursor, an error results.

#### SOAP API Call Limits

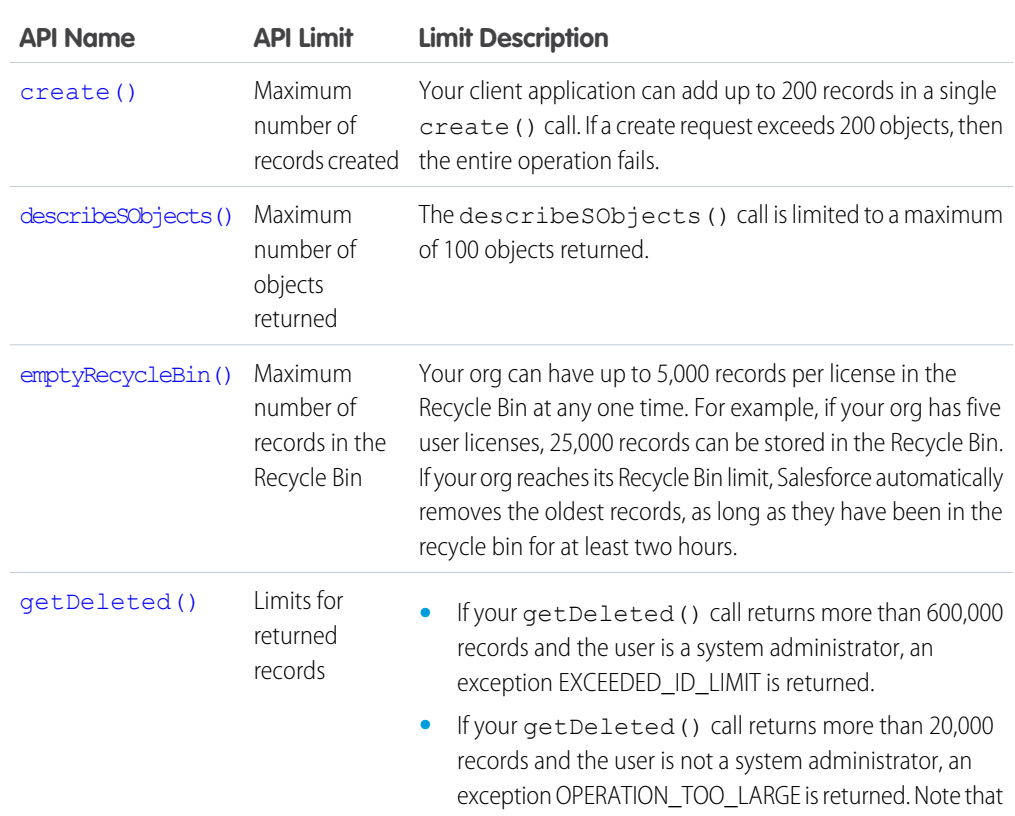

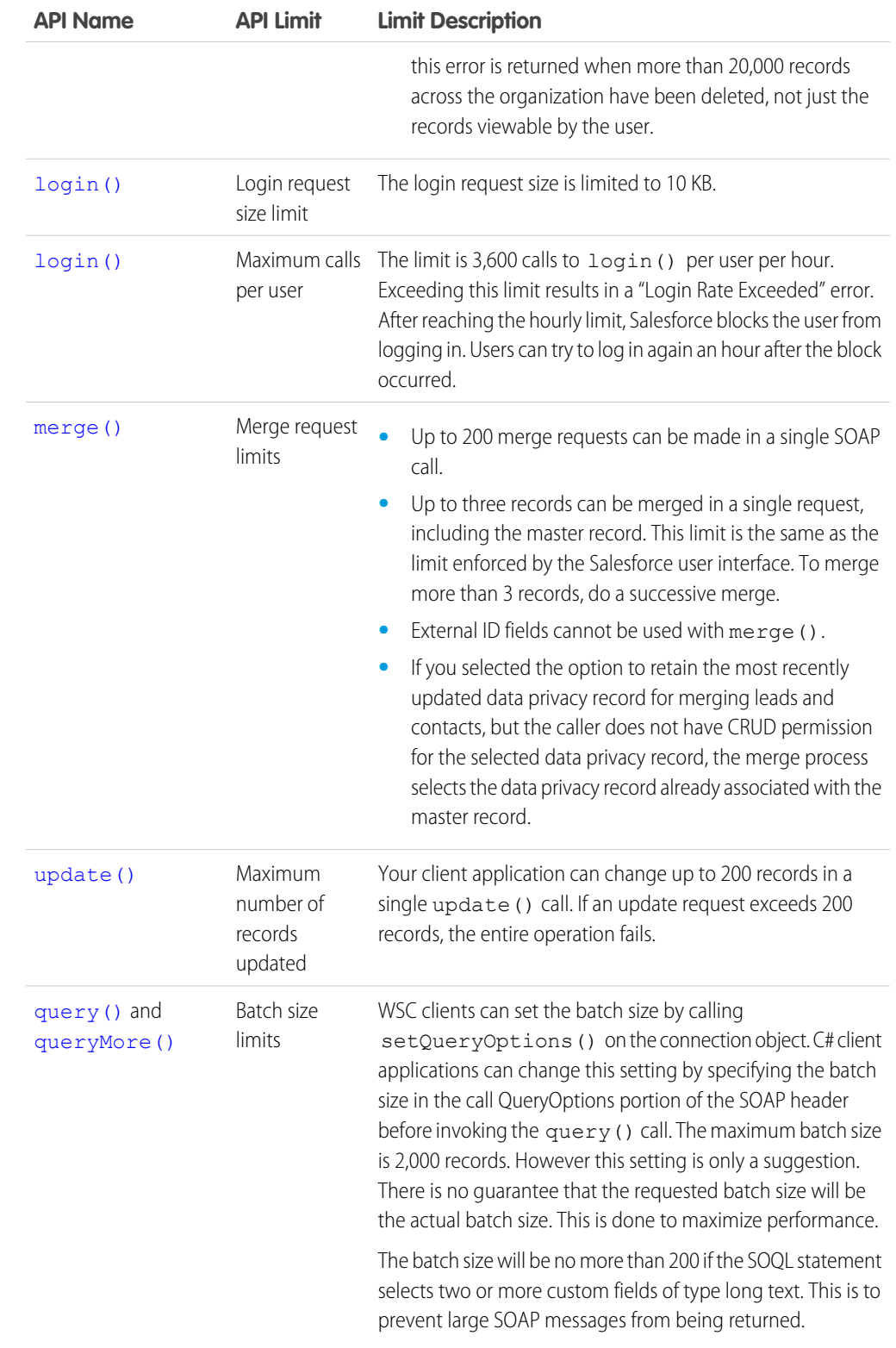

### Metadata Limits

The following limits apply to the Force.com IDE, the Ant Migration Tool, and the Metadata API.

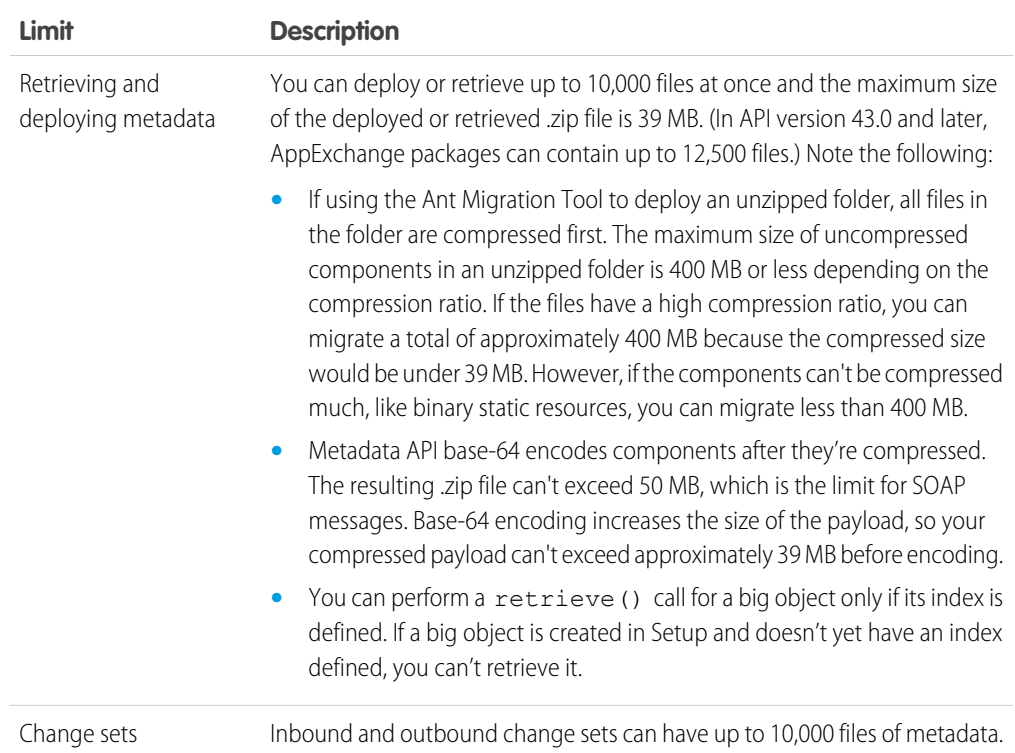

### SOQL and SOSL Limits

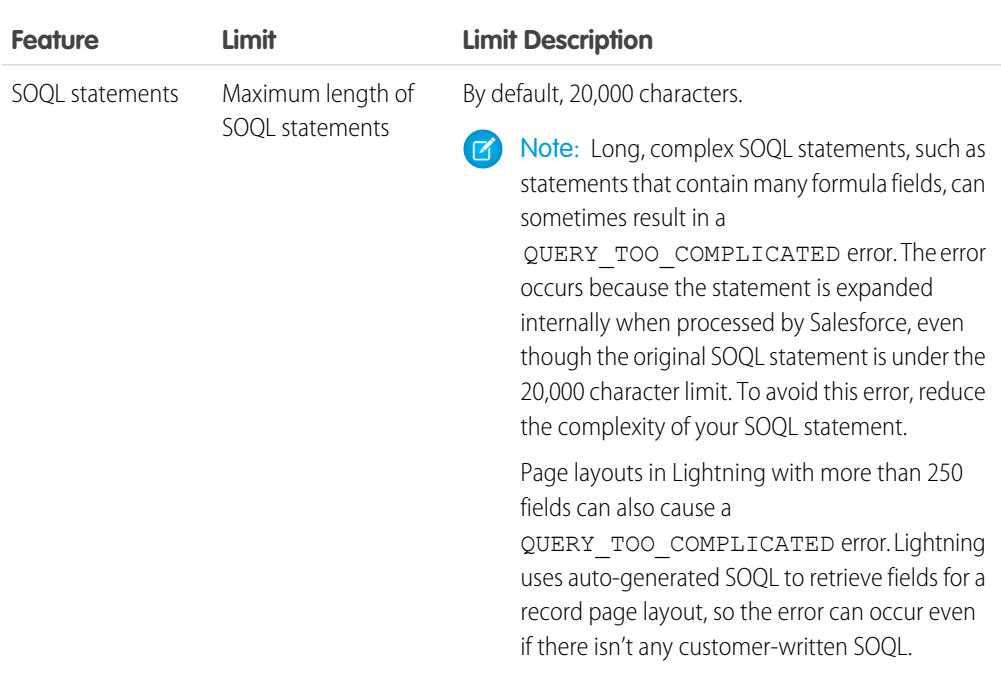

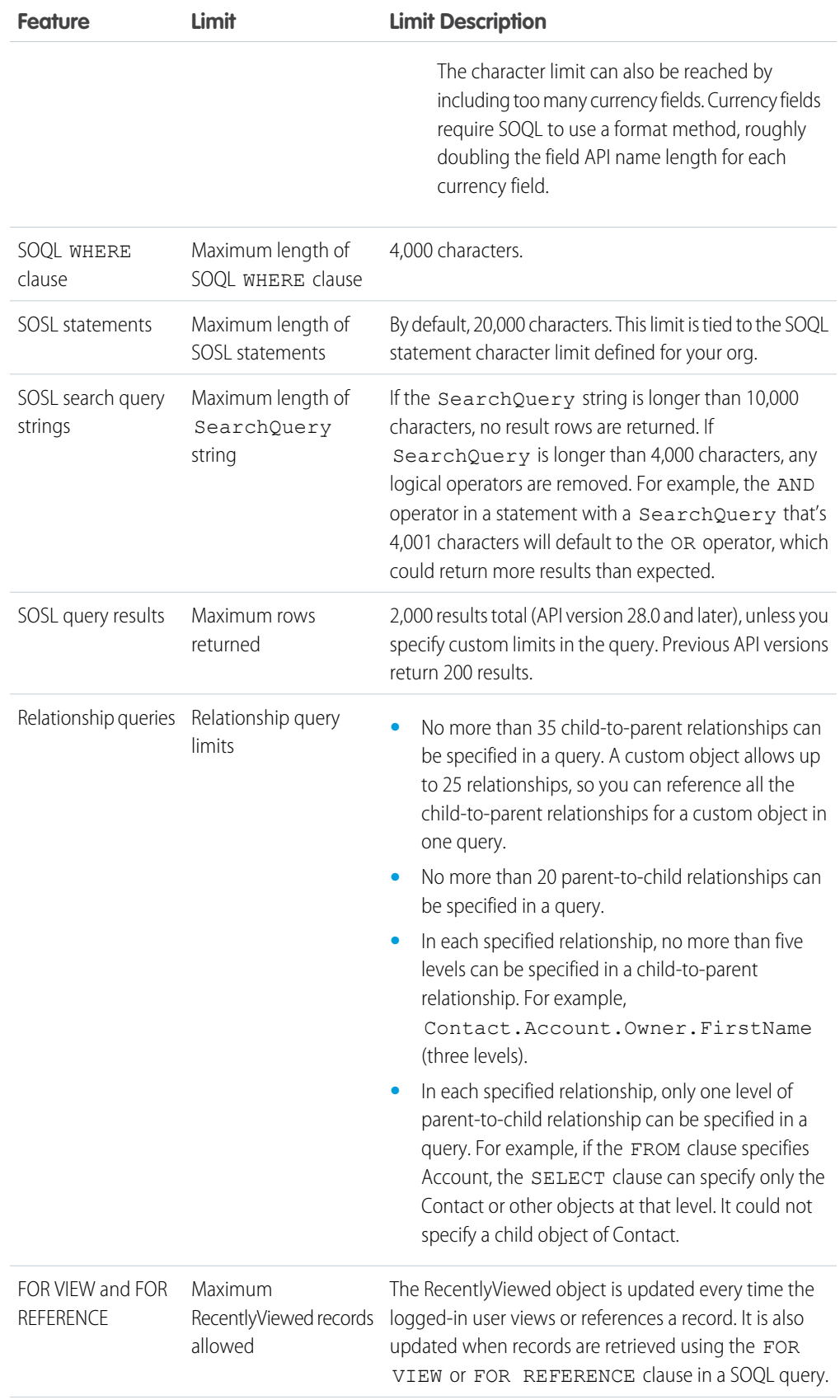

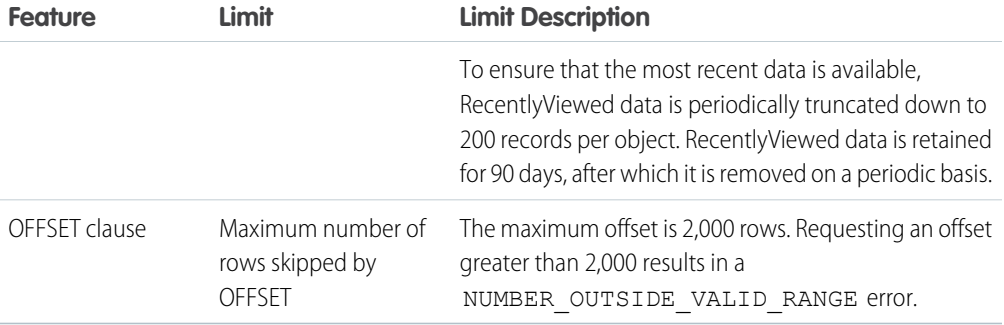

## Visualforce Limits

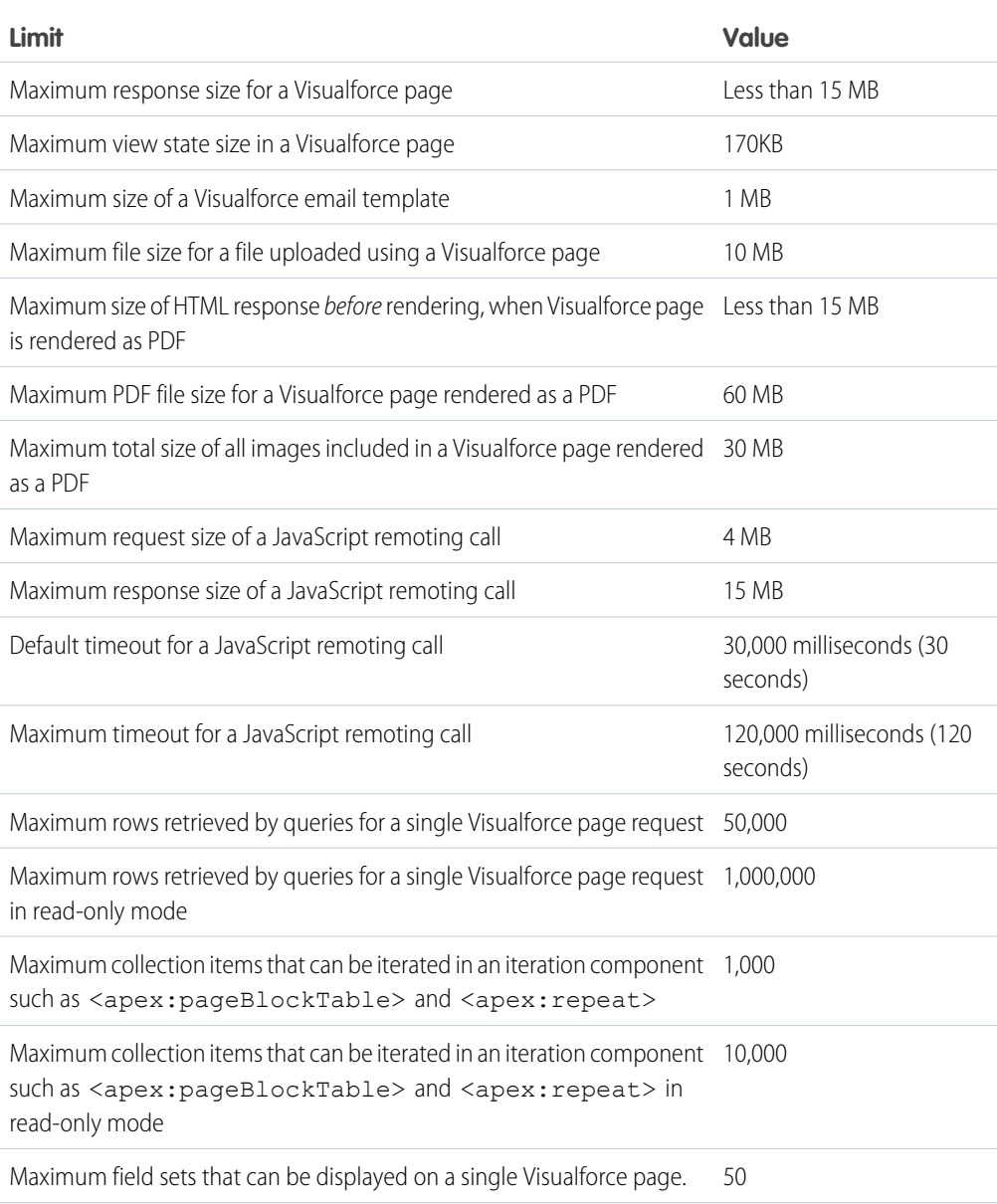

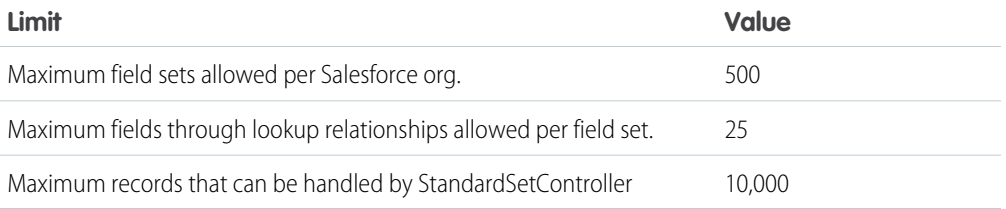